# **FORMULARZ SAP-HR UPR-AC-2A Wniosek dla BSO/DSO o:**

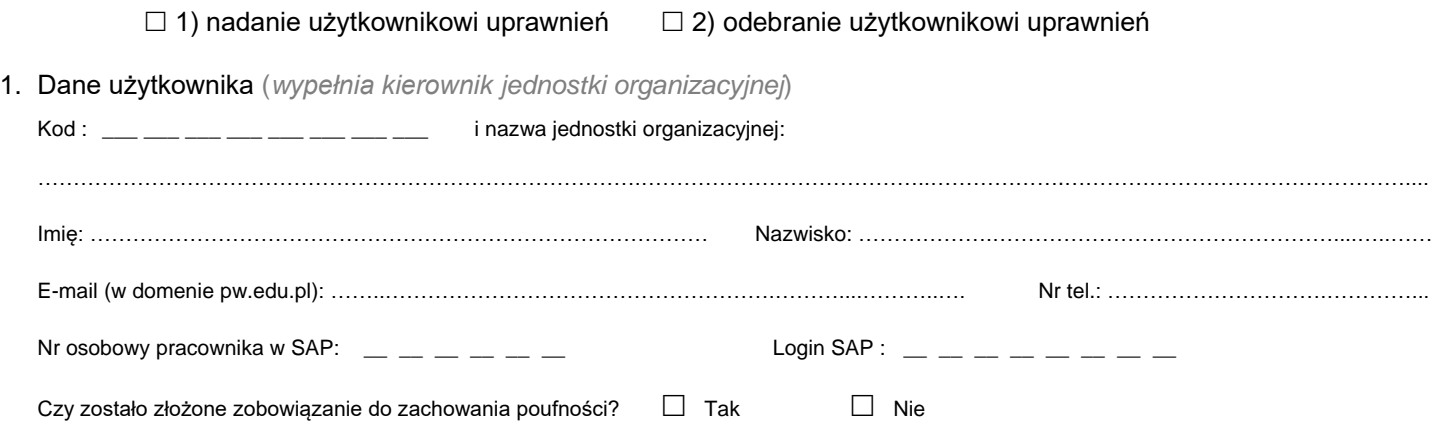

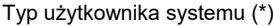

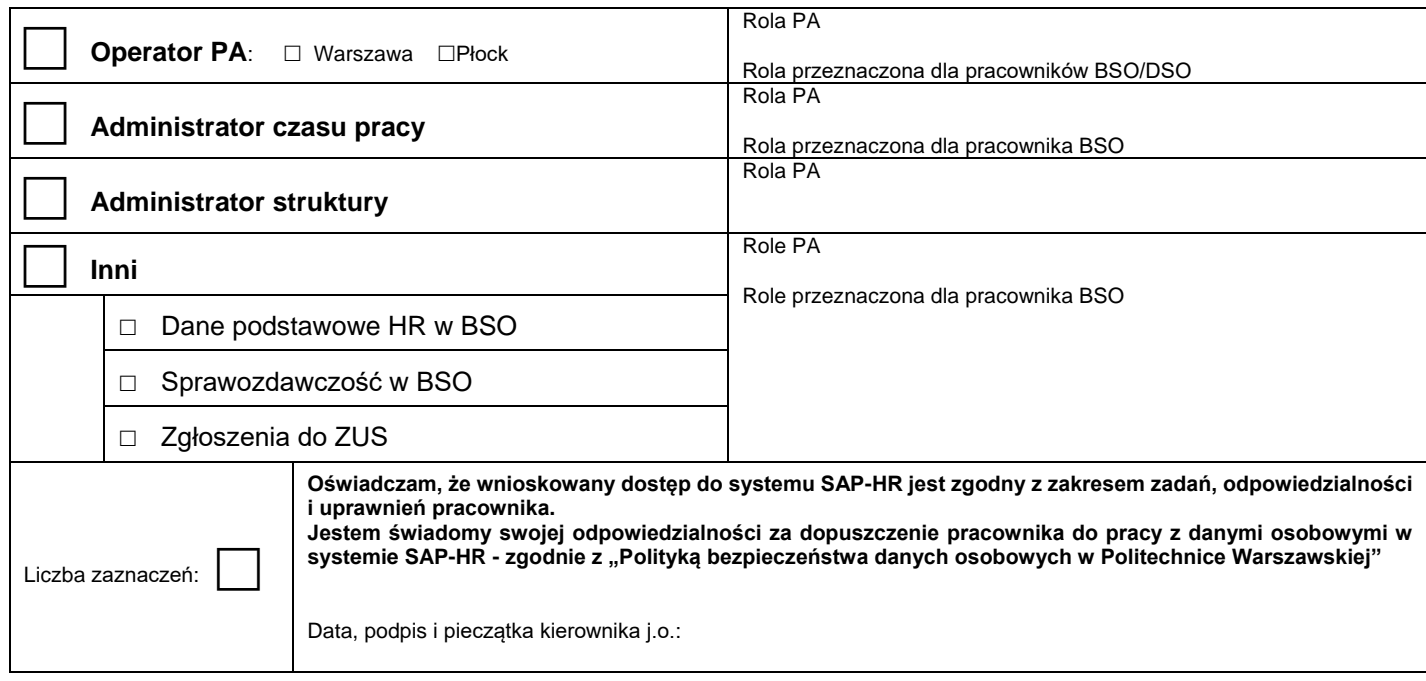

## 2. Akceptacja wniosku (*wypełnia administrator merytoryczny HR-PA*)

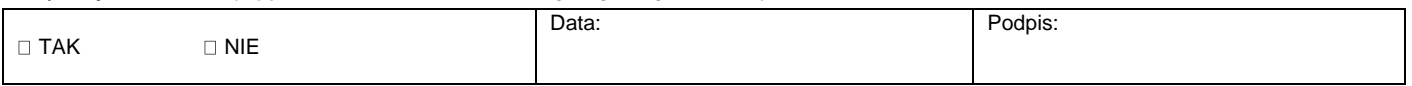

## 3. Rejestracja wniosku (*wypełnia Service-Desk CI PW*)

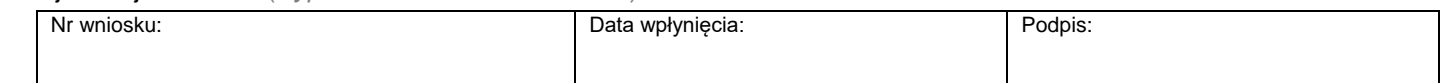

## 4. Weryfikacja złożenia zobowiązania do zachowania poufności *(wypełnia administrator użytkowników)*

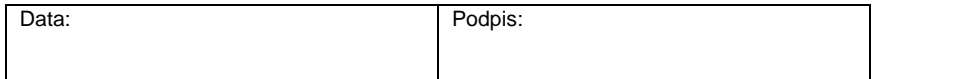

## 5. Potwierdzenie wykonania (*wypełnia administrator użytkowników*)

Data i podpis administratora:

\*) zaznaczyć właściwe